# **LATEX Kurs** Einführung Teil 2

Sascha Frankhttp://www.latex-kurs.de/kurse/kurse.html

# Übersicht Teil 1

Abstände und Umbrüche

Text und Textumgebungen

picture

minipage

# Abstände und Umbrüche

# Abstände

keinen Einfluss haben Leerzeicheneinfacher Zeilenumbruch

Leerzeichen undein einfacher Zeilenumbruch \"andern nichtsdarandass es alszusammenh\"angender Satz dargestellt wird.

# Abstände

keinen Einfluss haben Leerzeicheneinfacher Zeilenumbruch

Leerzeichen undein einfacher Zeilenumbruch \"andern nichtsdarandass es alszusammenh\"angender Satz dargestellt wird.

Leerzeichen und ein einfacher Zeilenumbruch ändern nichts darandass es als zusammenhängender Satz dargestellt wird.

# Leerzeichen erzwingen

Leerzeichen\nobreakspace

Leerzeichen Wort1 \nobreakspace\nobreakspace\nobreakspace Wort2Wort1 Wort2

(q)quad\quad und \qquad

#### hspace

\hspace{Ma\ss} wird am Zeilenanfang ignoriert \hspace\*{Ma\ss} Bsp. Wort1\hspace\*{2cm}Wort2Wort1 Wort2

# Leerzeichen erzwingen

Leerzeichen\nobreakspace

#### Leerzeichen

 Wort1 \nobreakspace\nobreakspace\nobreakspace Wort2Wort1 Wort2

(q)quad\quad und \qquad

hspace

\hspace{Ma\ss} wird am Zeilenanfang ignoriert \hspace\*{Ma\ss}

# Zeilen

ZeilenumbruchMit \\ erzwingen bzw. \newline

Linebreak \linebreak[Option 1 bis 4]\nolinebreak[Option 1 bis 4]

AbsätzeMit 2 oder mehr Leerzeilen einfügen bzw. \par

Einrückung für den folgenden Absatzwird mit \noindent vor dem Absatz verhindert

#### Einrückung für alle Absätze

wird mit \setlength{\parindent}{0em} nach \begin{document} verhindert

# Absatzabstand

#### Abstände

 \smallskip ca. 1/4 Zeile (3pt)  $\backslash$ medskip ca.  $1/2$  Zeile (6pt) \bigskip ca. 1 Zeile (12pt)

## eigenes Skip

\parskip\setlength{\parskip}{6pt plus 2pt minus 1pt}

#### vspace

\vspace{Ma\ss} wird am Zeilenanfang ignoriert \vspace\*{Ma\ss}

# Einrückung und Absatzabstand

bisherPer Befehl und manuell.

#### jetzt

Per Paket.

default

\usepackage{parskip}

# Absatzabstand

## Abstände

 \smallskip ca. 1/4 Zeile (3pt)  $\backslash$ medskip ca.  $1/2$  Zeile (6pt) \bigskip ca. 1 Zeile (12pt)

## eigenes Skip

\parskip\setlength{\parskip}{6pt plus 2pt minus 1pt}

#### vspace

\vspace{Ma\ss} wird am Zeilenanfang ignoriert \vspace\*{Ma\ss}Bsp: \vspace{4cm}

# Neue Variante

OptionenEinzug, Absatzabstand und Einrückung.

Beispiel\usepackage[skip=12pt, indent=10pt, parfill=10pt]{parskip}

Auf alte Werte zurückwechseln\usepackage{parskip}[=v1]

**Hinweis** Setz die aktuelle Version des Paktes voraus.

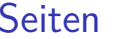

### (keine) neue Seite

\newpage \pagebreak[Option 1 bis 4]\clearpage\cleardoublepage

(keine) neue Seite

\nopagebreak[Option 1 bis 4]

# Text und Textumgebungen

# **Textauszeichung**

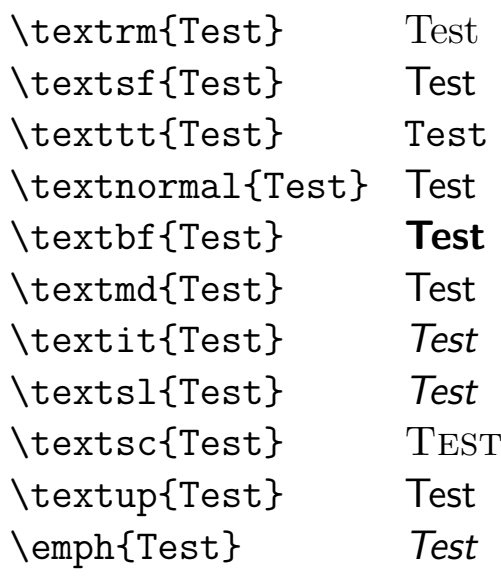

# Schriftgröße

\tiny sehr klein sehr klein \scriptsize klein klein \footnotesize Fu\ss noten klein Fußnoten klein \small klein klein \normalsize normalgro\ss normal groß \large bisschen gr\"o\ss er bisschen größer \Large gro\ss groß \LARGE noch gr\"o\ss er noch größer \huge ganz gro\ss  $\mathsf{g}$ anz gro $\mathsf{\beta}$ \Huge riesig gro\ss riesig groß

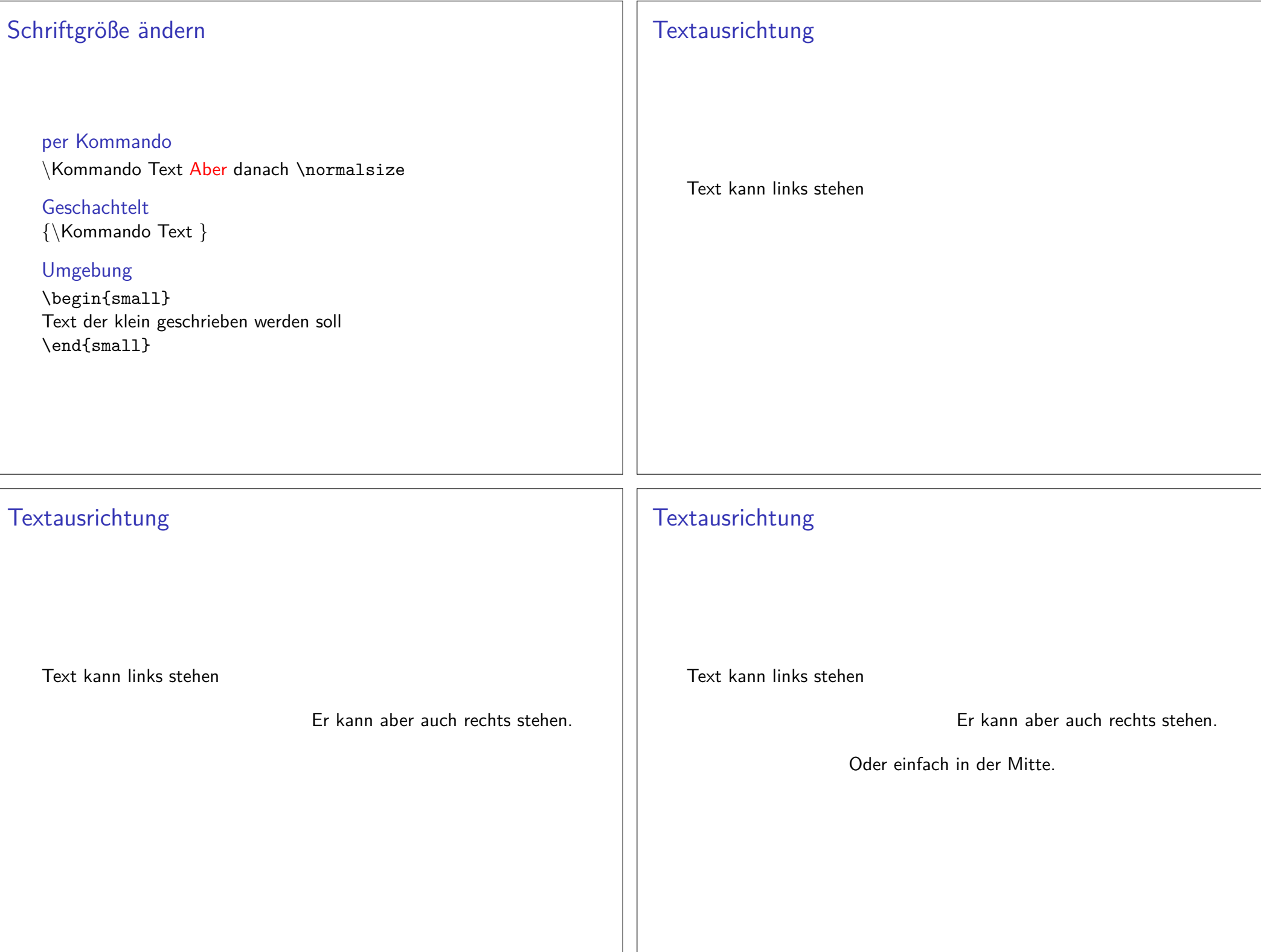

# **Quellcode**

Linksbündig \begin{flushleft} Text kann links stehen\end{flushleft}

## Rechtsbündig \begin{flushright} Er kann aber auch rechts stehen.\end{flushright}

**Zentriert**  \begin{center}Oder einfach in der Mitte.

\end{center}

# Textausrichtung

## Paket\usepackage{ragged2e}

## Inhalt

 Neue Schalter und Umgebungen um die Textausrichtung zuverändern.

## **Schalter**

Verbesserungen der bisherigen Schalter und ein neuer Schalter.

## Umgebungen

Verbesserung der bisherigen und eine neue Umgebung.

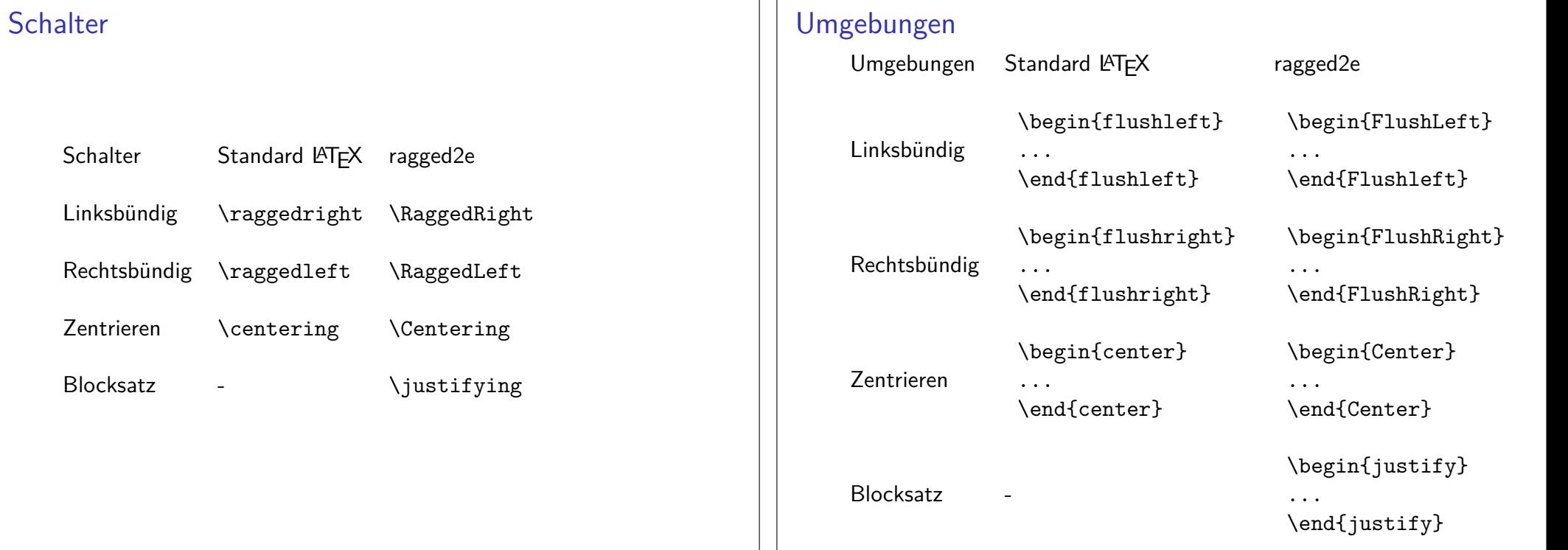

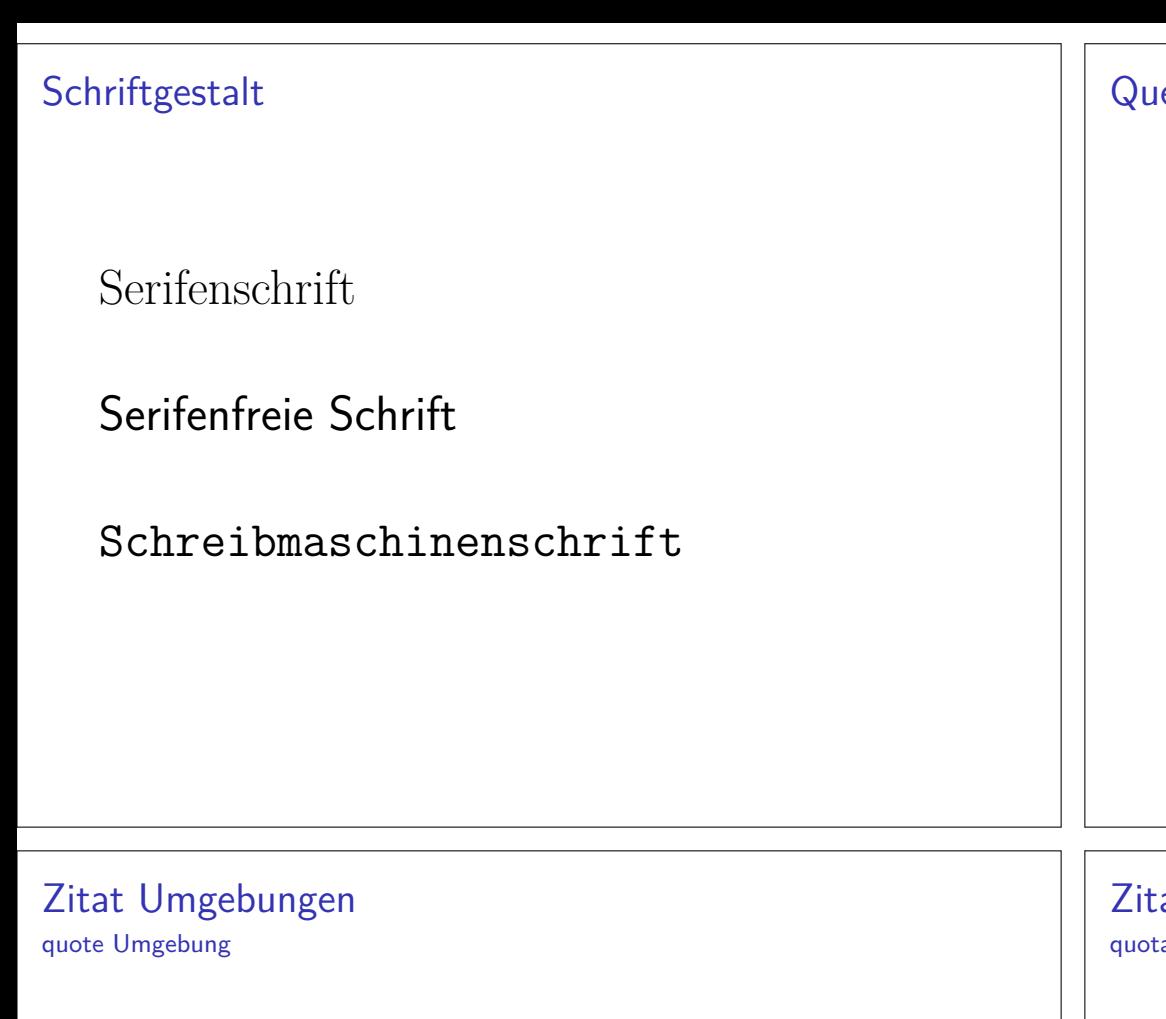

#### quote

\begin{quote} Wenn zum Beispiel nur ein einzelner Satz zitiert wird,ist die quote Umgebung ausreichend.\end{quote}

#### Ausgabe

Wenn zum Beispiel nur ein einzelner Satz zitiert wird, istdie quote Umgebung ausreichend.

# ellcode

Serifen / Roman \begin{rmfamily}Serifenschrift\end{rmfamily}

Serifenfrei / Sans \begin{sffamily} Serifenfreie Schrift\end{sffamily}

# Monospace / Typewriter

\begin{ttfamily} Schreibmaschinenschrift\end{ttfamily}

at Umgebungen ation Umgebung

## Quotation

\begin{quotation} F\"ur den Fall, dass es mehr wird wie nur ein Satz, zum Beispiel wenn ein ganzer Absatz \"ubernommen werden soll,ist die Quotation Umgebung besser geeignet um dieszu bewerkstelligen.\end{quotation}

#### Ausgabe

Für den Fall, dass es mehr wird wie nur ein Satz, zum Beispiel wenn ein ganzer Absatz übernommen werden soll,ist die Quotation Umgebung besser geeignet um dies zubewerkstelligen.

# Unformatiert

#### verb

\verb+das ist ein Test+

das ist ein Test

#### Verbatim

 \begin{verbatim} das ist ein Test\end{verbatim}

## Verbatim\*

 \begin{verbatim\*} das ist ein Test\end{verbatim\*}

das␣ist␣ein␣Test

# Kurzfassung picture

Einheitenlänge\setlength{\unitlength}{Maß} Wichtig: vor der Umgebung!

## Umgebung

\begin{picture}(Breite,Höhe)

...

\end{picture}

put–Befehl\put(X-Wert,Y-Wert){Objekte/Befehl}

## Objekte

Text, Formeln und Bilder

# Übersicht picture

pictureStandard LATEX Umgebung

BefehleKreis, Oval, Kurven, Linie und Vektor

Einsatz – früherEinfache Zeichnungen

Einsatz – heuteManipulation und weitere Programme.

# Manipulation

Ganz viel Text der nur hier rumsteht damit man das Ergebnissehen kann.

Ganz viel Text der nur hier rumsteht damit man das Ergebnissehen kann.

Ganz viel Text der nur hier rumsteht damit man das Ergebnissehen kann. Zusätzlich eingefügt

 Ganz viel Text der nur hier rumsteht damit man das Ergebnissehen kann.

Ganz viel Text der nur hier rumsteht damit man das Ergebnissehen kann.

## Manipulation

Ganz viel Text der nur hier rumsteht damit man das Ergebnissehen kann.

Ganz viel Text der nur hier rumsteht damit man das Ergebnissehen kann.

Ganz viel Text der nur hier rumsteht damit man das Ergebnissehen kann.

Ganz viel Text der nur hier rumsteht damit man das Ergebnissehen kann.

Ganz viel Text der nur hier rumsteht damit man das Ergebnissehen kann. \setlength{\unitlength}{1cm}\begin{picture}(0,0) \put(0,1.9){\textcolor{red}{Zus\"atzlich eingef\"ugt}}\end{picture}

# Ausrichtung & Breite

#### Ausrichtung

- c zentriert
- t Top (obersten Zeile)
- b Bottom (unterste Zeile)

#### Breite

absoluter Wert 6cm oder relativer 0.2\textwidth

#### **Hinweis**

 Wenn eine Leerzeile zwischen zwei Minipages steht, d.h.\end{minipage}

\begin{minipage} . . .  $\rightarrow$  stehen die Seiten nicht mehr nebeneinander

# Minipage

#### Minipage

Oder schieben bis es passt...

#### Aufbau

\begin{minipage}[Ausrichtung]{Breite der Minipage}Text\\ Bilder\\ Tabellen\\\end{minipage}

# Minipage Beispiel

\begin{minipage}{0.2\textwidth}\begin{tabular}{|c|c|c|}\hline A & B & C \\\hline 1 & 2 & 3 \\\hline \end{tabular} \end{minipage} \begin{minipage}{0.2\textwidth}\begin{tabular}{c|c|c}A & B & C \\\hline 1 & 2 & 3 \\ \end{tabular}\end{minipage}

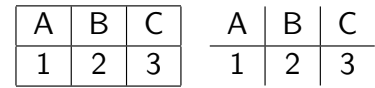